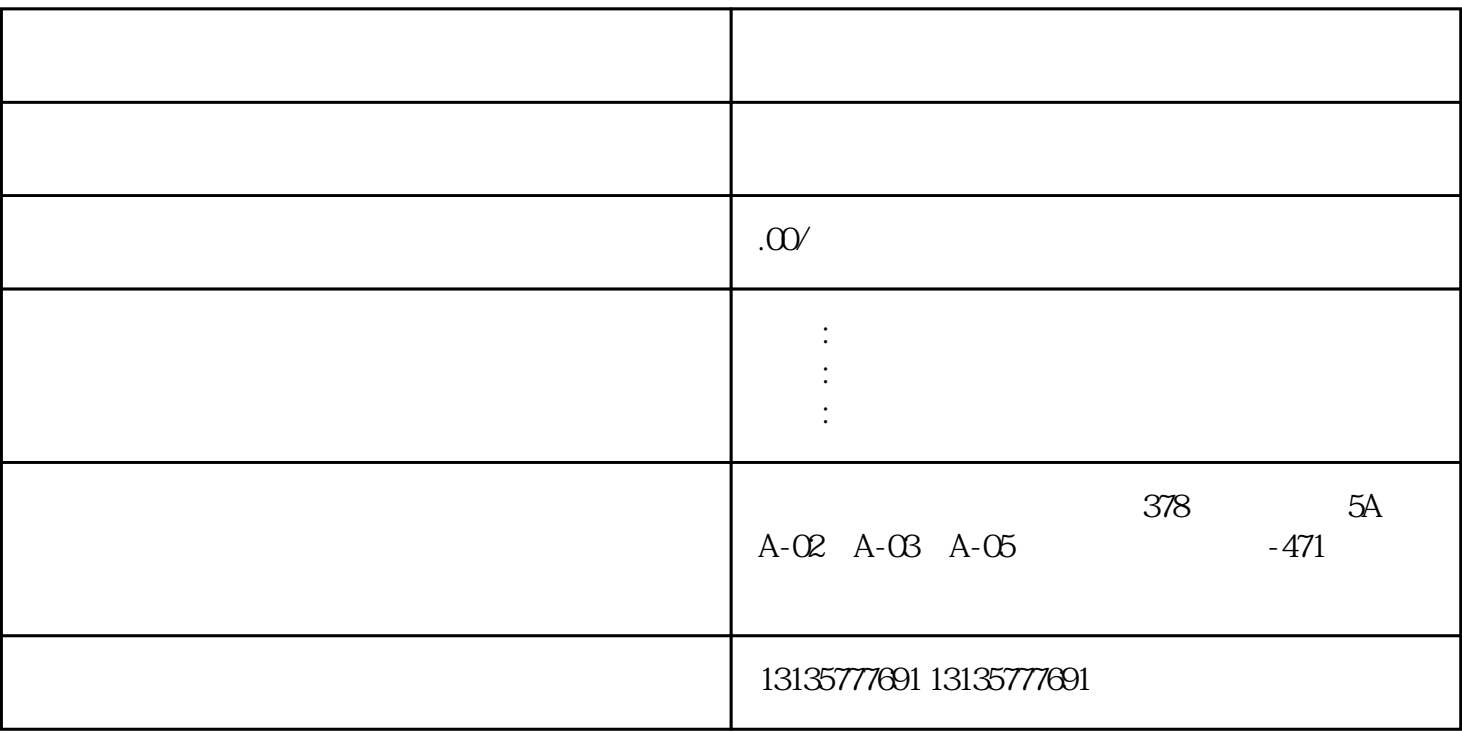

 $5$ 

 $4\,$ 

1.  $\blacksquare$  $2$  $3.$  $4.$ 

 $\sim$  6.

.  $\kappa$  $7.$ 

 $\mathcal{N}(\mathcal{N})$  , the contract of the contract of the contract of the contract of the contract of the contract of the contract of the contract of the contract of the contract of the contract of the contract of the contract

 $\pm 1$ 

 $MC$  $MC$  $\frac{3}{2}$  $1-2$ 清远水上两用挖掘机出租浮船平台一站式